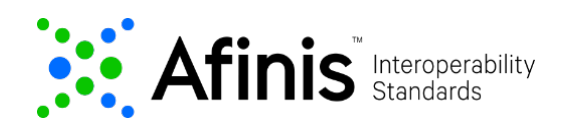

# **ACH Account Validation (AAV) API**

This API enables a Phixius participant to confirm the status of an account prior to originating an ACH Transaction. The AAV API will provide immediate confirmation indicating if the account is enabled, disabled or if the account cannot be located.

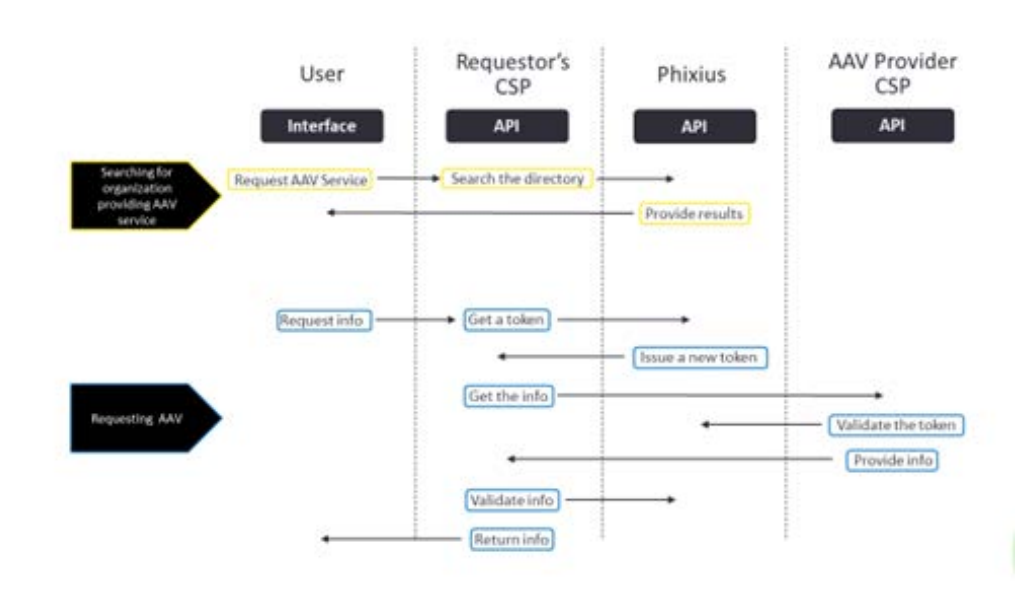

The AAV API process flow for Phixius is illustrated below:

## **Versioning**

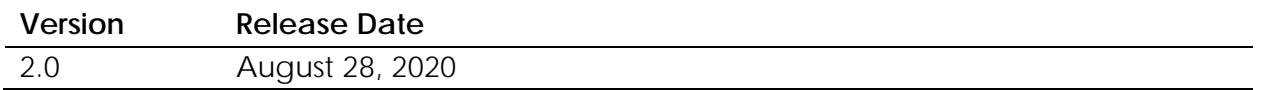

This API is version 2.0.2 of the Afinis Account Validation API. Differences include:

- Change to Endpoint
- Addition of X-Phixius-Request-Secret field in Request Header
- Use of debtor terminology regardless of if it is debit or credit being checked
- Cash Account Type in Request will always use "Current"
- Addition of 200 Unable to Locate in Response
- Addition of RTN and Account Number in Response echoed from Request

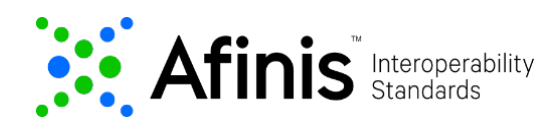

Link to Swagger: [https://app.swaggerhub.com/apis/ASIG/account\\_validation/2.0.2](https://app.swaggerhub.com/apis/ASIG/account_validation/2.0.2)

## **AAV endpoint:**

**POST /afinis/accounts/v2/validate**

## **Request Parameters**

### **Request Header Parameters**

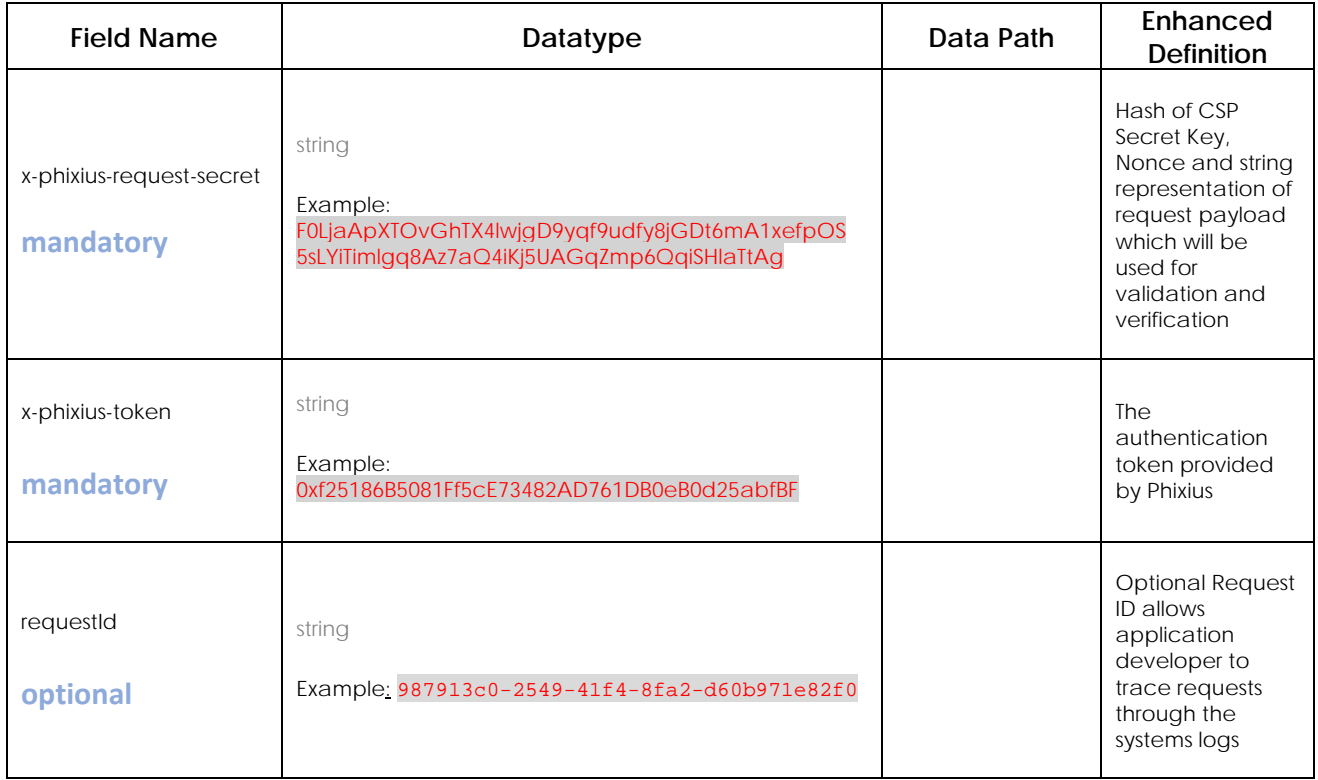

## **Request Body Parameters**

Some definitions of fields offered below are not directly part of the AAV API but have been provided for added clarification.

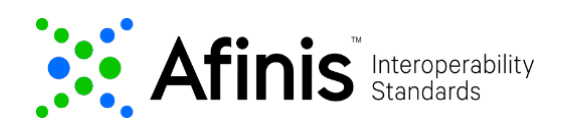

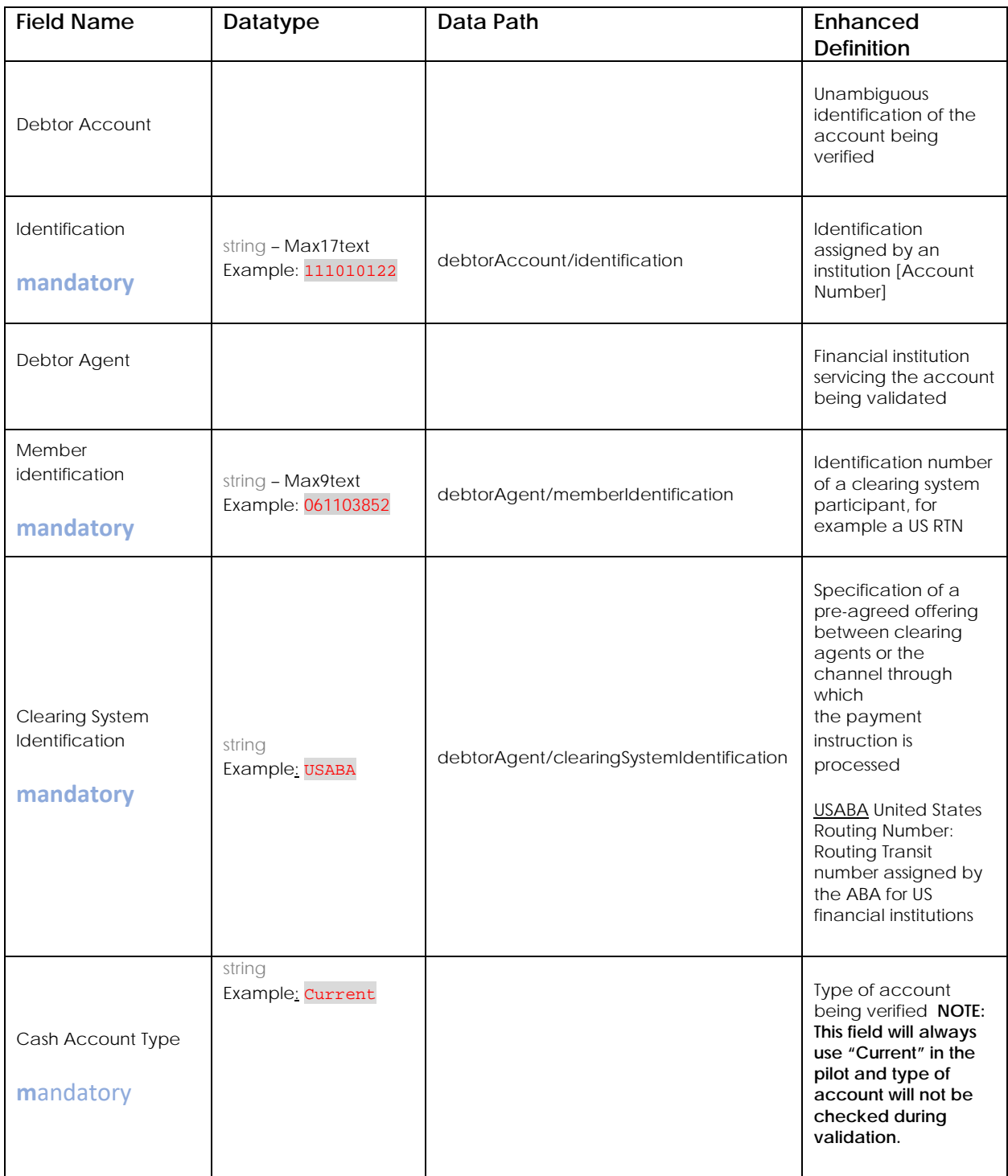

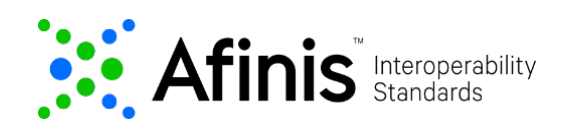

#### **NOTE:**

• The API uses the terminology for a debit transaction in its ISO mapping, however the validation will not be reviewing credit or debit. It will only confirm that the account number is a valid, open account at the RTN provided and that the account can accept electronic transactions.

#### **Example Value | Model**

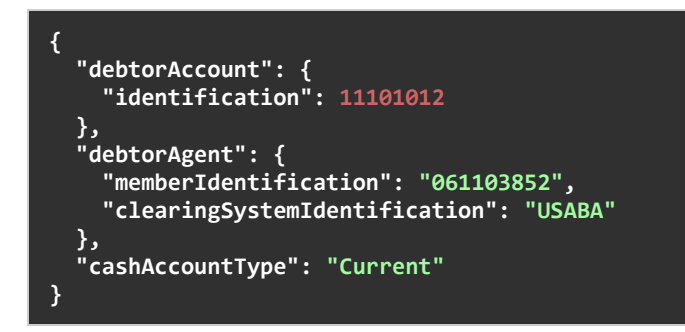

## **Response Parameters**

## **Response Header Parameters**

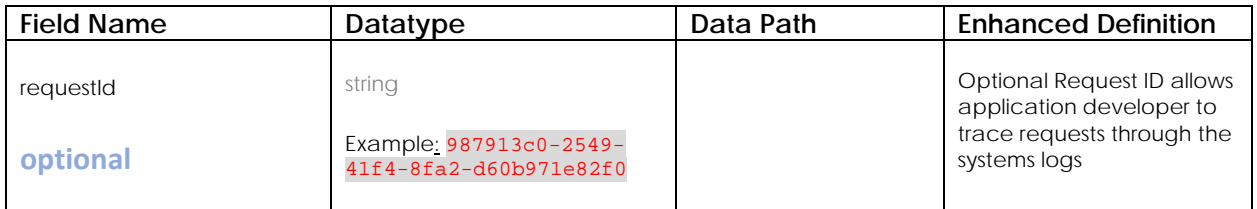

## **Response Body Parameters**

Every response returned by the ACH Account Validation API has a response code. Response codes can be used to check the status of the request, e.g., Was the request successful, or did it fail?

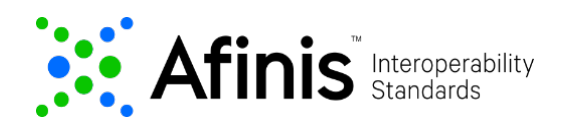

A successful outcome will return an echo of the RTN and account number provided in the Request along with the 200 – Enabled, or 200 – Disabled or 200 – Unable to Locate response.

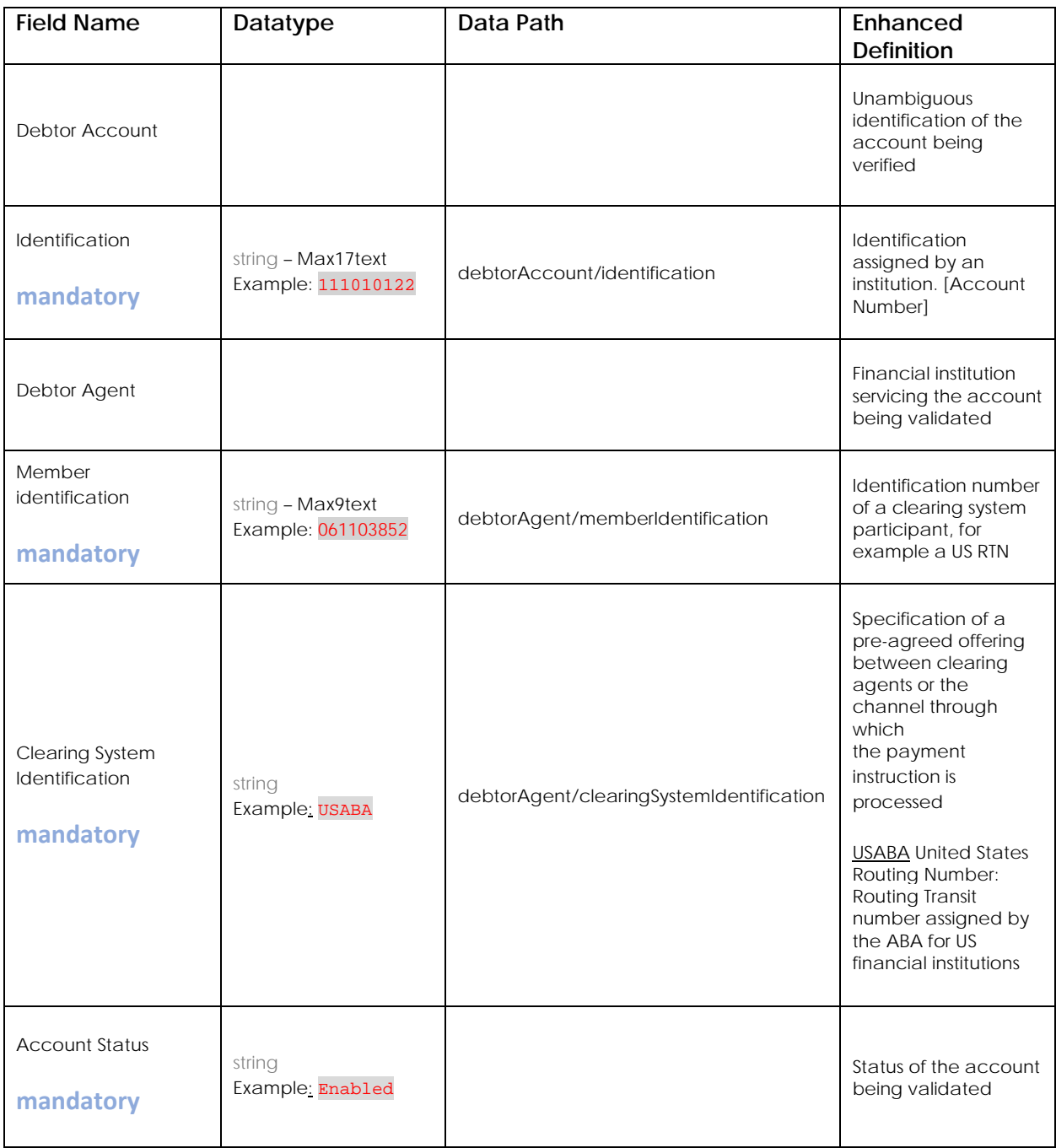

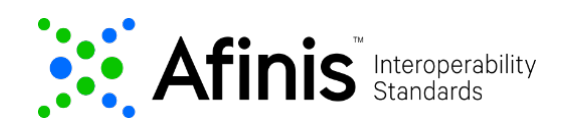

#### **NOTE:**

• The API uses the terminology for a debit transaction in its ISO mapping, however the validation will not be reviewing credit or debit. It will only confirm that the account number is a valid, open account at the RTN provided and that the account can accept electronic transactions.

#### **Example Value | Model**

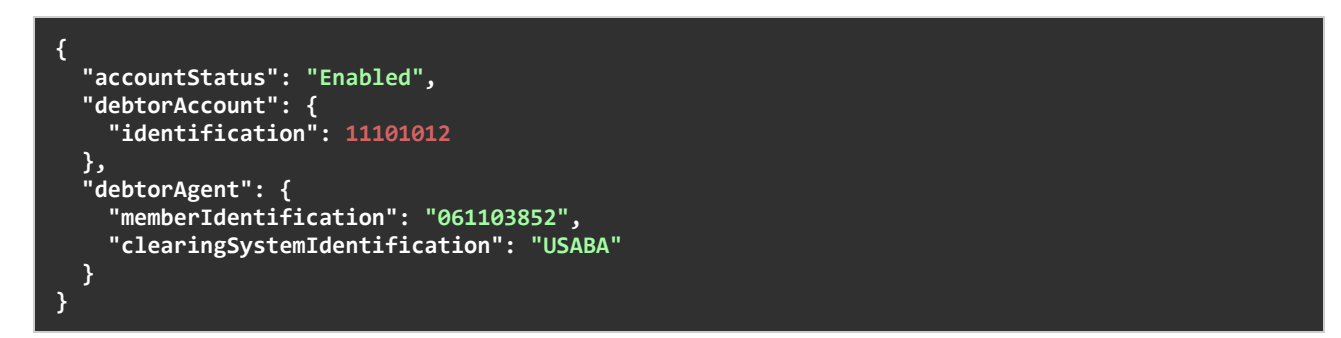

### **Response Codes**

The following table shows the common reason codes used by the ACH Account Validation API.

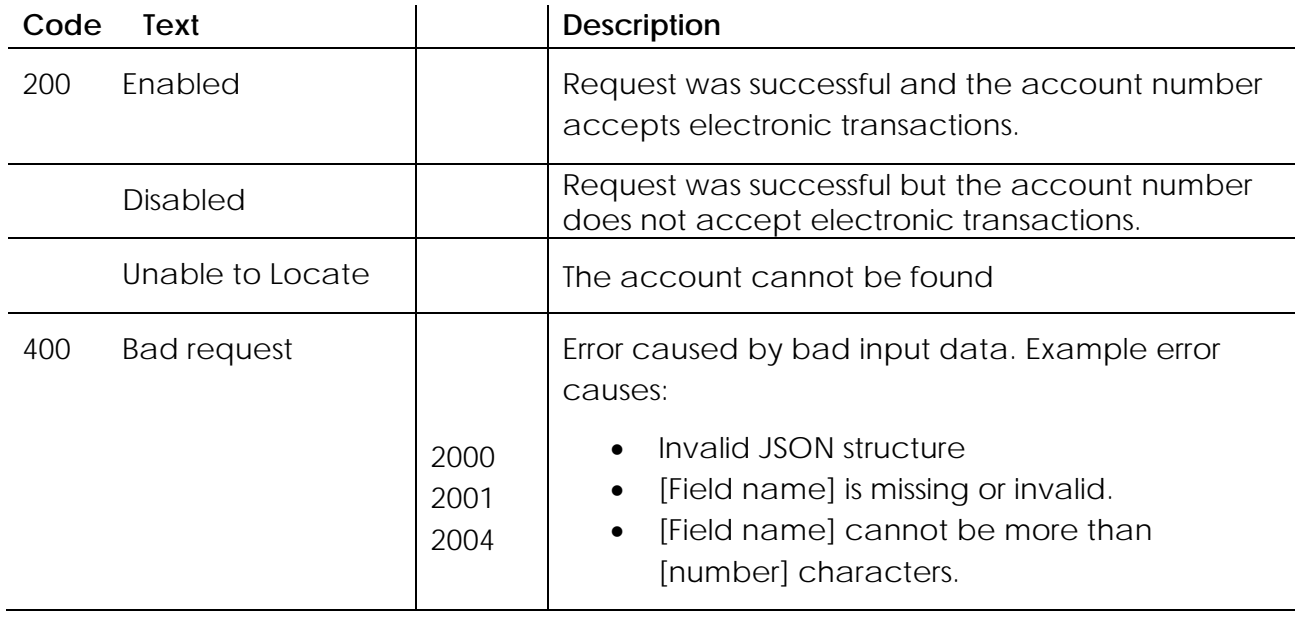

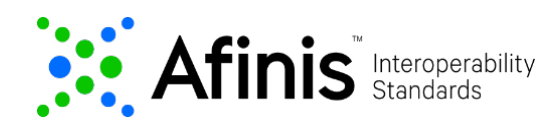

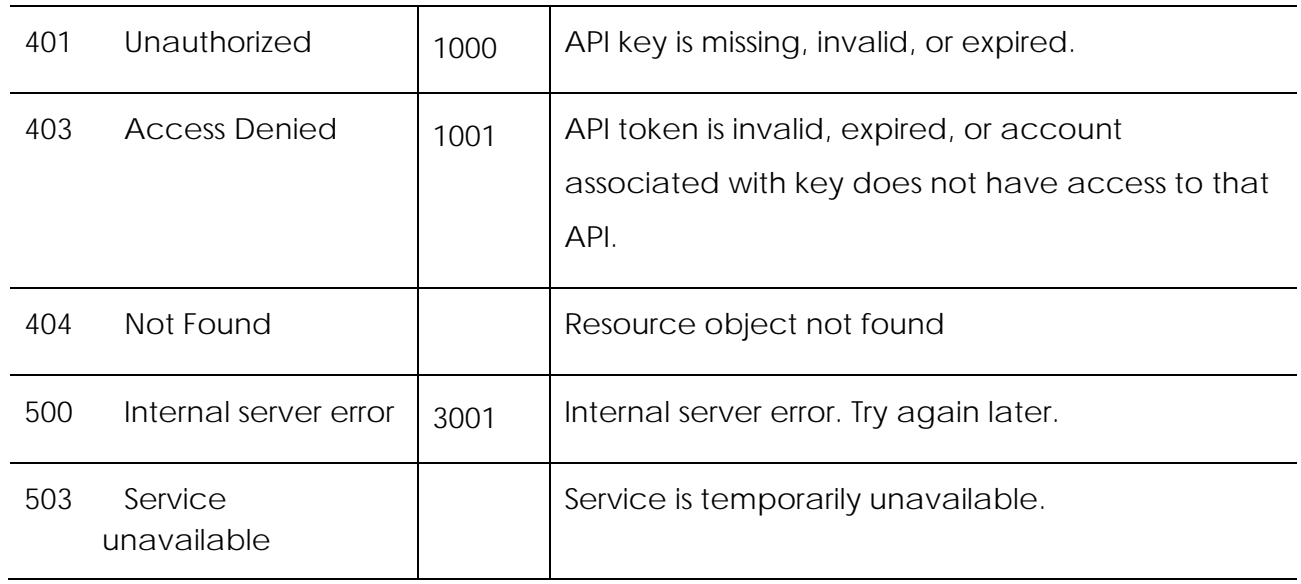